## Sequenzdiagramm

Zur Modellierung der zeitlichen Abfolge von Interaktionen zwischen Objekten werden sogenannte Sequenzdiagramme verwendet. Die an der Interaktion beteiligten Objekte werden dabei wie bisher als abgerundete Rechtecke in der obersten Zeile dargestellt. Allerdings werden weder die Attribute (und ihre Werte) noch die Methoden in das abgerundete Rechteck eingetragen – ausschließlich der Objektbezeichner. Zu jedem Objekt gehört eine Lebenslinie, die vertikal nach unten verläuft und gestrichelt dargestellt wird.

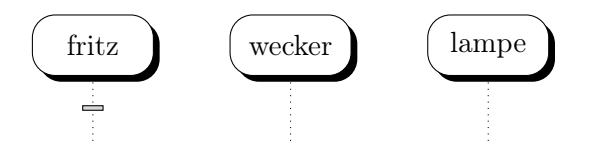

Die Interaktion der Objekte wird nun durch waagerechte Pfeile zwischen den Lebenslinien der Objekte dargestellt. Dabei wird jede Anfrage und jeder Auftrag über dem Pfeil notiert.

Da es sich bei Anfragen und Aufträgen um den Aufruf einer Methode des Zielobjektes handelt, signalisiert ein Balken über der Lebenslinie, wie lange die entsprechende Methode abläuft. Ein gestrichelter Pfeil zurück zum Startobjekt gibt bei einer Anfrage einen Wert zurück. Dieser wird ebenfalls oberhalb des Pfeils notiert.

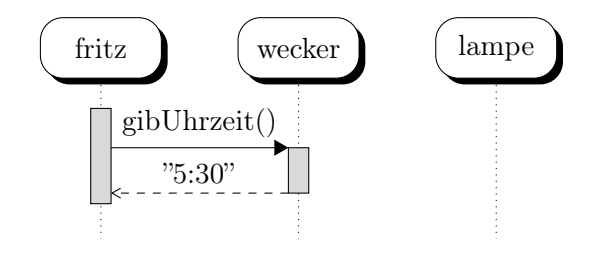

Gelegentlich gibt es auch die Möglichkeit, dass ein Objekt eine Anfrage oder Anweisung an sich selbst stellt. Dies wird durch einen Pfeil zurück auf das Objekt und einen zusätzlichen Balken für die entsprechend aktive Methode dargestellt.

## Beispiel: Schlaf des Fritz

Fritz schläft sechs Stunden. Fritz fragt den Wecker, wie spät es ist. Der Wecker gibt das Ergebnis "5:30" zurück. Fritz schläft eine weitere Stunde. Fritz fragt den Wecker, wie spät es ist. Der Wecker gibt das Ergebnis "6:30" zurück. Fritz schaltet die Lampe an.

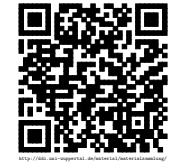

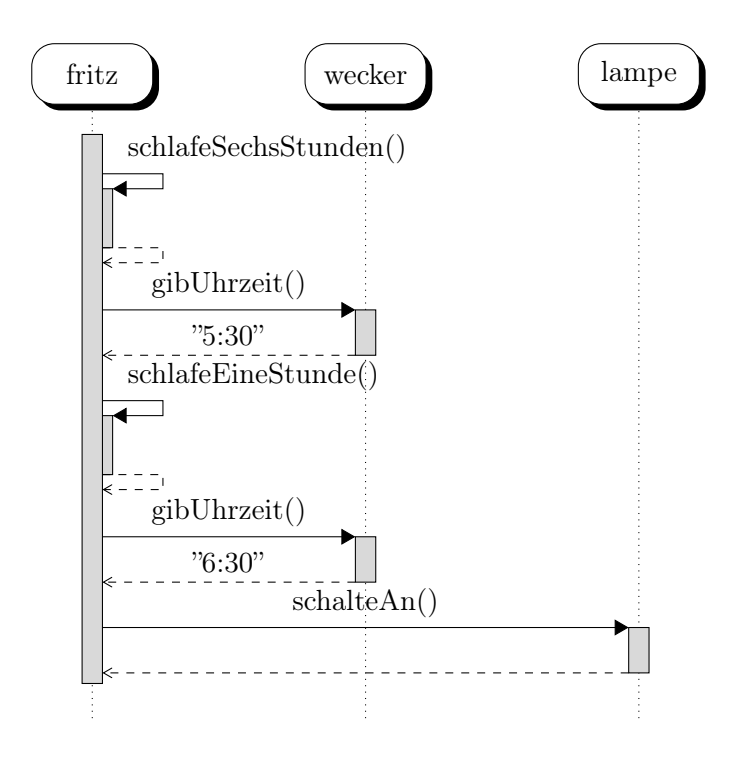

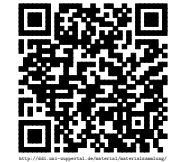